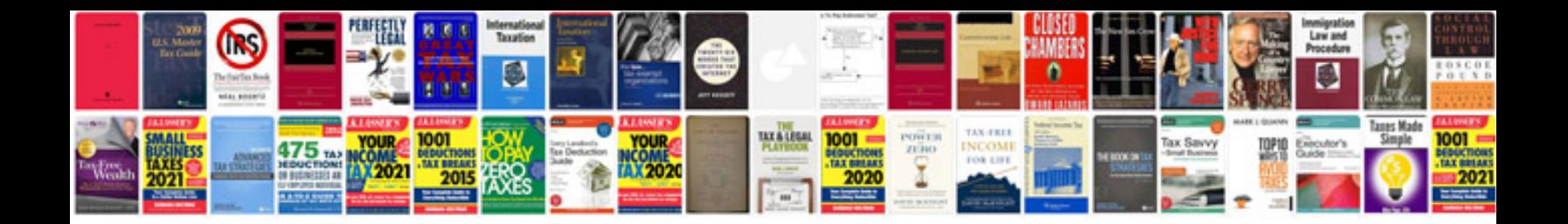

**M 5230 msvtcd** 

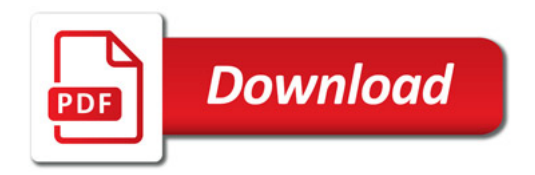

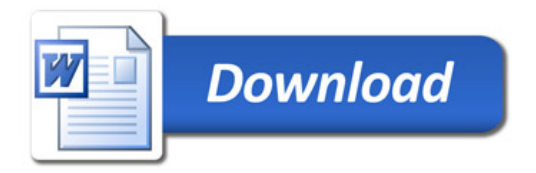